# **Ansys Example Transient Thermal Analysis Of A Pipe**

Transient Thermal Analysis in ANSYS MANSYS Transient Thermal Tutorial - Convection of a Bar in Air Mansient Thermal - Ansys Tutorial Mansient Thermal and steady state thermal and steady state thermal analysis using ANSYS f

Transient Thermal Analysis in ANSYS - Tutorial (Quenching Process) CADFEM Tutorial No.16 - Transient temperature distribution and thermal stress with ANSYS® Workbench™ Ansys Workbench/steel sphere 2D Transient Thermal Ana Cylinder TRANSIENT THERMAL ANALYSIS OF PISTON IN ANSYS WORKBENCH

ANSYS - Lesson 21: Transient Heat Transfer Analysis

Transient Thermal Analysis in ANSYS AIM

PV Solar Panel Analysis in ANSYS Thermal System

transient analysis using Ansys(workbench)

ANSYS: TRANSIENT THERMAL Four wheel disk break analysis... ANSYS TUTORIAL | Steady-State Thermal Analysis | Analysis of Heat Sink Rectangular fins heat transfer analysis through Ansys(tutorial 1-1)

Ansys Workbench thermal transient analysis tutorial of a K10 turning tool under thermal load

ANSYS FLUENT ANALYSIS OF 2D PLATE STEADY STATE CONDUCTION ansys steady state thermal analysis - ANSYS Coupled Transient heat and Structural Analysis of Leaser Cut

Coupled Field Analysis Demonstration in Ansys Mechanical Enterprise ANSYS| THERMAL ANALYSIS| TRANSIENT THERMAL| HEAT SINK| THERMAL STRESS|TUTORIAL 35 ANSYS Mechanical Thermal Analysis Demonstration of Hazardous Waste Enclo

Preprocessor > Element Type > Add/Edit/Delete... > click 'Add' > Select Thermal Mass Solid, Quad 4Node 55 ET,1,PLANE55 For this example, we will use PLANE55 (Thermal Solid, Quad 4node 55). This element has 4 nodes and a si dimensional steady-state or transient thermal analysis. 5.

When Transient Thermal Analysis is performed in ANSYS, whether via the APDL interface or Mechanical (Workbench), there are circumstances in which non-physical result that is outside any temperature applied to a model. This Biot numbers (high convection coefficients) or with inappropriate time substep sizes, and is more common with high-order thermal elements.

TRANSIENT THERMAL CONDUCTIVITY ANALYSIS ||USING ANSYS|| Ansys Tutorial || APDL

Transient Thermal Analysis [live Streaming Session ] | Ansys workbench | Simulation Tech Tamil Thermo-Structural Analysis in ANSYS Fluent Tutorial: Natural Convection Heat Transfer 2D Transient Analysis on a Solid Cylinder Tutorial | Transient Thermal Analysis | Cyclic Symmetry | How to Enable Beta Options | ANSYS **Ansylum Analysis Ansylum** Ansys Example Transient Thermal Analysis

Give example a Title Utility Menu > File > Change Title... /Title,Transient Thermal Conduction. Open preprocessor menu ANSYS Main Menu > Preprocessor > Rectangle > By 2 Corners X=0, Y=0, Width=1, Height=1 BLC4,0,0,1,1. Def Type of Element

Intro to Transient Thermal Analysis - Lesson 1. On a cold winter day, holding a cup of hot coffee is always pleasant. But heat exchange between the coffee and the environment happens much faster than on a hot summer day, s attraction in Sri Lanka.

This tutorial was created using ANSYS 7.0 to solve a simple transient conduction problem. Special thanks to Jesse Arnold for the analytical solution shown at the end of the tutorial. The example is constrained as shown in W/m\*K and the block is assumed to be infinitely long.

The Thermal Model Example. A simple ANSYS thermal model is built with 8-node brick SOLID70 thermal elements. A solid bar is formed and map meshed. The only load on this model will be a time-varying convection load on one e values Density, Thermal Conductivity, and Specific Heat:

Transient Thermal Conduction Example

ANSYS Workbench v15 Transient Thermal Heat Analysis of a Steel bar in air using convection boundary condition. Shows the time it takes for the bar to reach r...

ANSYS Transient Thermal Tutorial - Convection of a Bar in ...

The steady state is the state that is established after a certain time in your system. The transient state is basically between the beginning of the event and the steady state. To come back to real life: When you open the transient state. The temperature will first be cold, then too hot, then finally it will reach the right temperature (around 37ºC), thus…the steady state.

Transient Thermal Analysis in ANSYS ... - SimuTech Group

Walking on a bridge can be shown a nice example for transient structural analysis. Because the loading conditions change over the time and location. Also the video below shows how the temperature profile in heated room cha 600 C.

Steady-State Thermal. We will need to run the steady state model and use the result as the initial condition for the transient analysis. Right click on Steady-State Thermal (A5) > Insert > Temperature. Select the entire Sh temperature boundary condition but select the Specimen instead.

U of A ANSYS Tutorials - Transient Thermal Conduction Example

ANSYS Tips: Thermal Time-Transient Loading and Solution When Transient Thermal Analysis is performed in ANSYS, whether via the APDL interface or Mechanical (Workbench), there are circumstances in which non-physical results temperature applied to a model.

Transient analysis means analyzing a system in unsteady-state: a state varies with respect to time. A transient thermal analysis solves problems like, how long can the inner side of a steak on grill reach a certain tempera In this course, we will explore how transient thermal analysis is structured with the thermal capacitance term and explain the different parameters related to thermal capacitance.

Introduction to Transient Thermal Analysis | Ansys Courses

Transient Thermal Conduction Example using Ansys ...

ANSYS Tips: Thermal Time-Transient Loading and Solution

Transient thermal analysis, the application of thermal loads is time dependent. Most of the engineering applications need Transient thermal analysis, such as engine blocks, pressure vessels, nozzles, piping systems, and so

[PDF] Ansys Transient Thermal Analysis Tutorial Download ...

In this video, I'll show you how to do a simple steady state thermal analysis of a plate with the FEA software Ansys. If you want to know more about heat tra...

Ansys Tutorial: Steady state thermal analysis of a simple ...

As in the conduction example, we will use PLANE55(Thermal Solid, Quad 4node 55). This element can be used as a plane element or as an axisymmetric ring element has four nodes with a single degree of freedom, temperature, a

Tutorial for Assignment #3 Heat Transfer Analysis By ANSYS ... This is a tutorial of transient thermal analysis in ANSYS.

## Transient Thermal Analysis in ANSYS - Tutorial (Quenching ...

## Steady State VS Transient State FE Analysis - FEA for All

ANSYS Tips: Thermal Time-Transient Loading and Solution Transient thermal analysis, the application of thermal loads is time dependent. Most of the engineering applications need Transient thermal analysis, such as engine blocks, pressure vessels, nozzles, piping systems, and so

Difference Between Static and Transient Analysis ...

[PDF] Ansys Transient Thermal Analysis Tutorial Download ... In this video, I'll show you how to do a simple steady state thermal analysis of a plate with the FEA software Ansys. If you want to know more about heat tra...

Ansys Tutorial: Steady state thermal analysis of a simple ... As in the conduction example, we will use PLANE55(Thermal Solid, Quad 4node 55). This element can be used as a plane element or as an axisymmetric ring element has four nodes with a single degree of freedom, temperature, a

## Radiation Between Surfaces - Physics Setup - SimCafe ...

#### Transient Thermal Analysis In Ansys Workbench Tutorial

## Thermal Capacitance in Heat Transfer | Ansys Innovation ...

For transient thermal analysis in ANSYS Workbench, if I select the top surface, then set total time as 120s and the duration as 0.1s, which means it will give me 1200 pictures. I need the...

Thermal Capacitance in Heat Transfer | Ansys Innovation ... For transient thermal analysis in ANSYS Workbench, if I select the top surface, then set total time as 120s and the duration as 0.1s, which means it will give me 1200 pictures. I need the...

How can I use different time steps for one run in ...

Thermal Model Simulation Analysis. The effects of heat and thermal management of structures is more and more critical as performance limits are pushed further by the need to have lighter, smaller and more efficient designs.

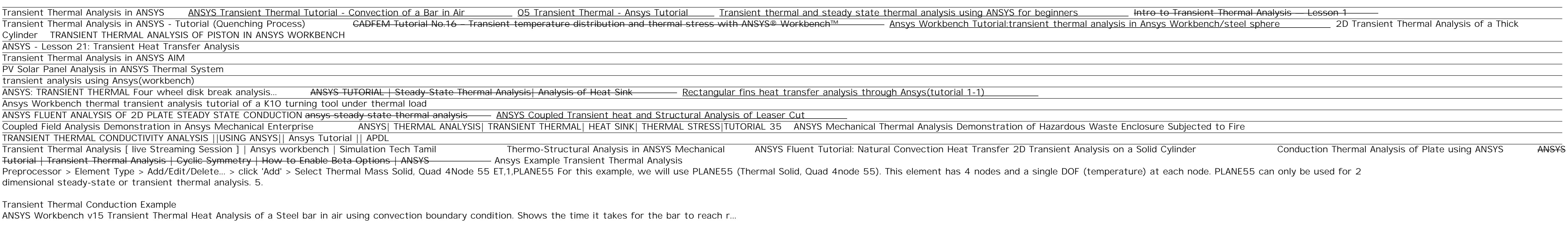

#### ANSYS Transient Thermal Tutorial - Convection of a Bar in ...

When Transient Thermal Analysis is performed in ANSYS, whether via the APDL interface or Mechanical (Workbench), there are circumstances in which non-physical result that is outside any temperature applied to a model. This

Biot numbers (high convection coefficients) or with inappropriate time substep sizes, and is more common with high-order thermal elements.

Transient Thermal Analysis in ANSYS ... - SimuTech Group Give example a Title Utility Menu > File > Change Title... /Title,Transient Thermal Conduction. Open preprocessor menu ANSYS Main Menu > Preprocessor > Modeling > Create > Areas > Rectangle > By 2 Corners X=0, Y=0, Width=1 Type of Element

U of A ANSYS Tutorials - Transient Thermal Conduction Example Intro to Transient Thermal Analysis - Lesson 1. On a cold winter day, holding a cup of hot coffee is always pleasant. But heat exchange between the coffee and the environment happens much faster than on a hot summer day, s attraction in Sri Lanka.

Introduction to Transient Thermal Analysis | Ansys Courses This tutorial was created using ANSYS 7.0 to solve a simple transient conduction problem. Special thanks to Jesse Arnold for the analytical solution shown at the end of the tutorial. The example is constrained as shown in W/m\*K and the block is assumed to be infinitely long.

Transient Thermal Conduction Example using Ansys ... The Thermal Model Example. A simple ANSYS thermal model is built with 8-node brick SOLID70 thermal elements. A solid bar is formed and map meshed. The only load on this model will be a time-varying convection load on one e values Density, Thermal Conductivity, and Specific Heat:

Tutorial for Assignment #3 Heat Transfer Analysis By ANSYS ... This is a tutorial of transient thermal analysis in ANSYS.

Transient Thermal Analysis in ANSYS - Tutorial (Quenching ... The steady state is the state that is established after a certain time in your system. The transient state is basically between the beginning of the event and the steady state. To come back to real life: When you open the transient state. The temperature will first be cold, then too hot, then finally it will reach the right temperature (around 37ºC), thus…the steady state.

Steady State VS Transient State FE Analysis - FEA for All Walking on a bridge can be shown a nice example for transient structural analysis. Because the loading conditions change over the time and location. Also the video below shows how the temperature profile in heated room cha 600 C.

Difference Between Static and Transient Analysis ... Steady-State Thermal. We will need to run the steady state model and use the result as the initial condition for the transient analysis. Right click on Steady-State Thermal (A5) > Insert > Temperature. Select the entire Sh temperature boundary condition but select the Specimen instead.

Radiation Between Surfaces - Physics Setup - SimCafe ... ANSYS Tips: Thermal Time-Transient Loading and Solution When Transient Thermal Analysis is performed in ANSYS, whether via the APDL interface or Mechanical (Workbench), there are circumstances in which non-physical results temperature applied to a model.

Transient Thermal Analysis In Ansys Workbench Tutorial Transient analysis means analyzing a system in unsteady-state: a state varies with respect to time. A transient thermal analysis solves problems like, how long can the inner side of a steak on grill reach a certain tempera In this course, we will explore how transient thermal analysis is structured with the thermal capacitance term and explain the different parameters related to thermal capacitance.

How can I use different time steps for one run in ... Thermal Model Simulation Analysis. The effects of heat and thermal management of structures is more and more critical as performance limits are pushed further by the need to have lighter, smaller and more efficient designs.

Page 1/1